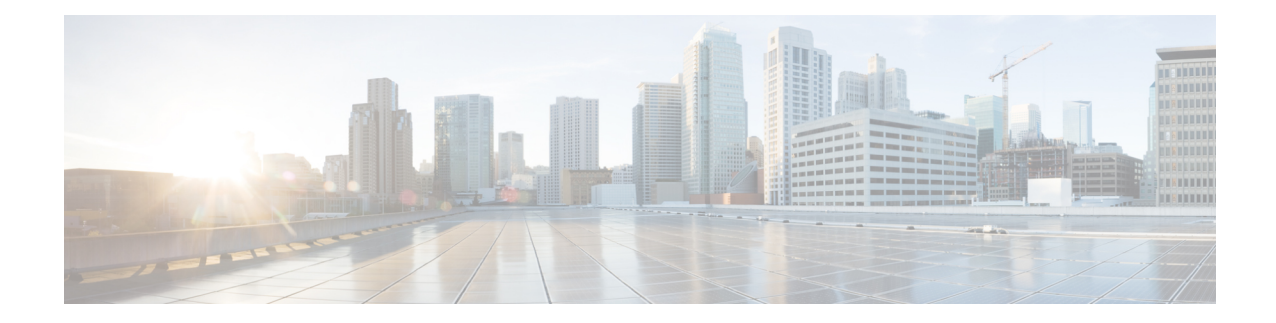

## **ACS Port Map Configuration Mode Commands**

The ACS Port Map Configuration Mode is used to define an application-port mapping in the ACS Configuration Mode. The application-port map associates a range of TCP/UDP ports to a specific application/protocol within a rule definition (ruledef).

<span id="page-0-0"></span>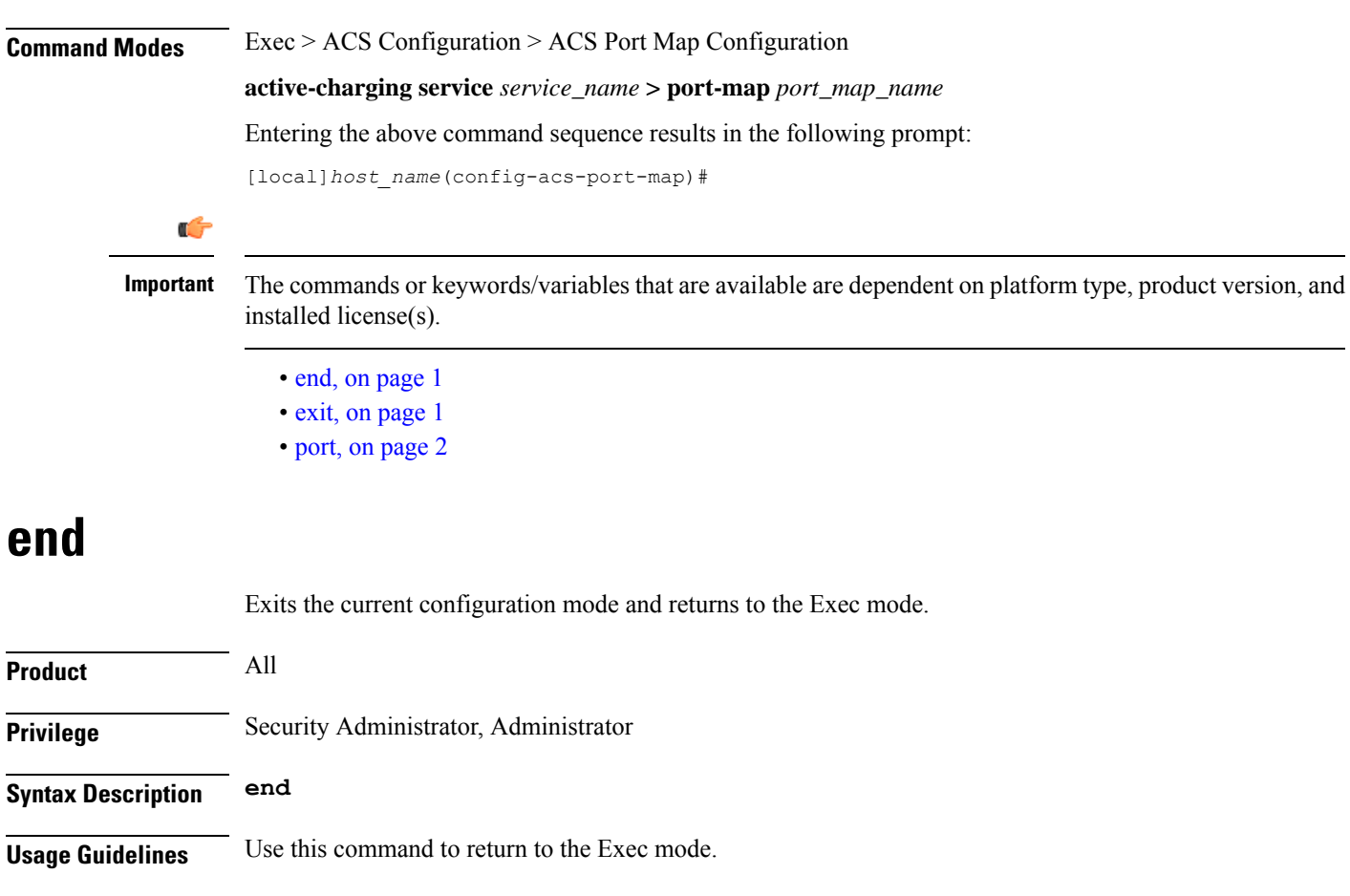

## <span id="page-0-1"></span>**exit**

Exits the current mode and returns to the parent configuration mode.

<span id="page-1-0"></span>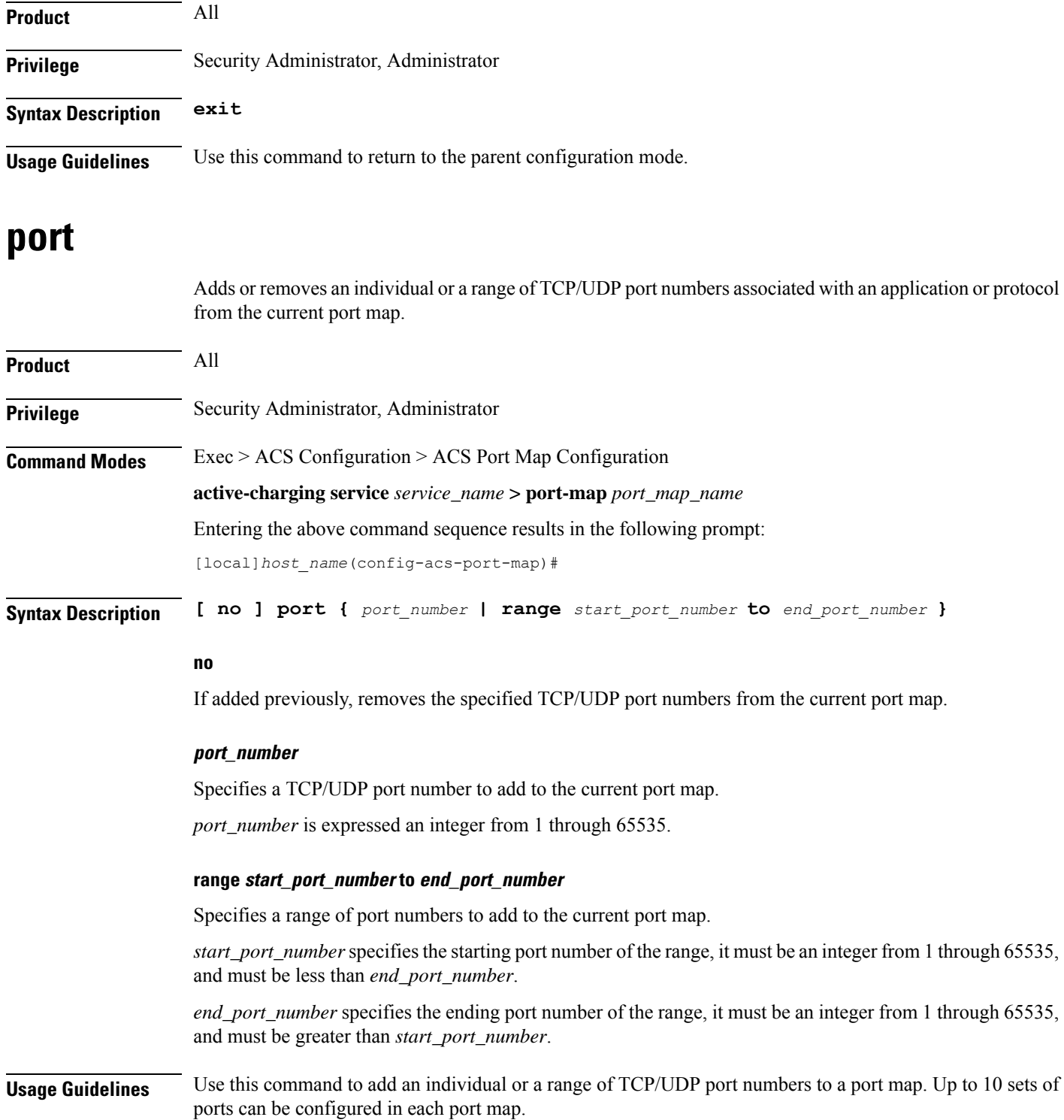

## **Example**

The following command adds all TCP/UDP port numbers from *3112* through *5000* to the port map:

 $\mathbf l$ 

**port range 3112 to 5000**

 $\mathbf I$ 

٦